# **como fazer apostas pela internet**

- 1. como fazer apostas pela internet
- 2. como fazer apostas pela internet :bet com download
- 3. como fazer apostas pela internet :biggest online casinos in the world

## **como fazer apostas pela internet**

#### Resumo:

**como fazer apostas pela internet : Faça parte da jornada vitoriosa em condlight.com.br! Registre-se hoje e ganhe um bônus especial para impulsionar sua sorte!**  contente:

## **Existem apostas desportivas de mínimas?**

As apostas desportivas são uma forma popular de entretenimento em todo o mundo, incluindo no Brasil. No entanto, muitas pessoas têm perguntas sobre como funciona o processo e se existem apostas mínimas.

A resposta curta é sim, existem apostas desportivas de mínimas. No entanto, o valor mínimo pode variar dependendo do site de apostas desportivas que você escolher. Alguns sites podem ter um valor mínimo de aposta de R\$1, enquanto outros podem exigir um depósito mínimo maior antes de poder fazer uma aposta.

## **Por que existem apostas mínimas?**

Existem algumas razões pelas quais os sites de apostas desportivas têm apostas mínimas. Em primeiro lugar, eles ajudam a garantir que os jogadores tenham um certo nível de envolvimento financeiro no site. Isso é importante porque os sites de apostas desportivas precisam gerar receita para cobrir seus custos e gerar lucro. Além disso, as apostas mínimas ajudam a garantir que os jogadores não apenas façam apuestas impulsivas ou sem pensar, o que pode levar a resultados negativos.

## **Como encontrar as melhores apostas desportivas mínimas**

Se estiver à procura das melhores apostas desportivas de mínimas, há algumas coisas que você deve considerar. Em primeiro lugar, certifique-se de escolher um site de apostas desportivas confiável e licenciado. Isso garantirá que o site seja seguro e justo.

Em seguida, verifique os termos e condições do site para ver qual é o valor mínimo de aposta. Alguns sites podem ter apostas mínimas mais baixas do que outros, então é importante comparar as opções antes de se inscrever.

Por fim, leia as críticas e as opiniões de outros jogadores sobre o site de apostas desportivas. Isso pode ajudá-lo a ter uma ideia da qualidade geral do site e se os jogadores estão satisfeitos com a como fazer apostas pela internet experiência.

## **Conclusão**

As apostas desportivas mínimas existem e podem ser uma ótima opção para aqueles que querem se envolver no mundo das apostas desportivas, mas não querem arriscar muito dinheiro. No entanto, é importante escolher um site de apostas desportivas confiável e verificar os termos e condições antes de se inscrever.

#### **Vantagens Desvantagens**

Apostas mínimas baixas Menor potencial de ganho Menor risco financeiro Menor variedade de opções de apostas Melhor controle sobre o orçamento Pode ser limitado em alguns sites

- As apostas desportivas mínimas podem ser uma ótima opção para aqueles que querem se envolver no mundo das apostas desportivas, mas não querem arriscar muito dinheiro.
- $\bullet$  É importante escolher um site de apostas desportivas confiável e verificar os termos e condições antes de se inscrever.
- As apostas mínimas podem ajudar a garantir que os jogadores não façam apuestas impulsivas ou sem pensar.

[black jack na blaze](https://www.dimen.com.br/black-jack-na-blaze-2024-08-08-id-12931.html)

## **Você sempre dobra em 10 e 11? Descubra por que isso é importante no Brasil**

No Brasil, a moeda oficial é o Real (R\$). É importante estar ciente dessa informação quando se trata de fazer negócios ou viajar para o país. Um aspecto interessante da cultura brasileira é a crença de que dobrar o dinheiro em notas de R\$10 e R\$11 traz boa sorte.

Mas o ato de dobrar essas notas tem um significado mais profundo do que apenas uma crença supersticiosa. Você sabia que essas notas têm uma história interessante? Em 1994, o Real foi introduzido como a moeda oficial do Brasil, substituindo o Cruzeiro. Desde então, as notas de R\$10 e R\$11 têm sido as mais populares entre os brasileiros.

Então, por que essas notas em particular? Existem várias teorias, mas nenhuma delas foi comprovada. Alguns dizem que é porque essas notas têm um tamanho perfeito para dobrar sem danificá-las. Outros acreditam que é porque elas representam a classe média brasileira, que é a maior parte da população.

Independentemente da razão, dobrar notas de R\$10 e R\$11 é uma tradição divertida e interessante no Brasil. Além disso, é uma maneira legal de se conectar com a cultura e a história do país. Então, a próxima vez que você estiver no Brasil, tente dobrar uma nota de R\$10 ou R\$11 e veja o que acontece!

#### **Curiosidades sobre o Real Brasileiro**

- O símbolo do Real é R\$ e é representado por duas letras.
- O Real é dividido em 100 centavos.
- As notas de Real vão do valor de R\$2 a R\$100.
- As notas de R\$10 e R\$11 são as mais populares no Brasil.
- O Real foi introduzido em 1994, substituindo o Cruzeiro.

### **Tabela de Conversão de Moedas**

#### **Moeda Abreviação Valor em Real (R\$1,00)**

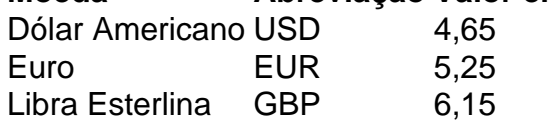

## **como fazer apostas pela internet :bet com download**

na Austrália não podem fazer login no 1XBET! 3xBuet Países JurídicoS Território de nciados E ACEitos - JohnnyBets johnnybet ::..a maioria das formas do jogo ( incluindo ker por dinheiro real), são ilegais No Japão o posso residentes estrangeiros participar em como fazer apostas pela internet apostaes on-lineno Japan?

com Can-foreign,residents/participate ain -online

O jogo foi lançado em 27 de setembro de 2008 para Microsoft Windows, PlayStation 2004, PlayStation Vita, PlayStation 3, Wii U (através de download em 19 de março de 2009), PC, PlayStation 4, PSP e Xbox One.

Recebeu elogios do público.

É um jogo eletrônico que utiliza a interação e o controle de unidades e não requer interações. O jogo foi indicado para vários prêmios como o Melhor Jogo de 2007 na Game Developers Choice Award, para Xbox 360, 2009 na Xbox Prix, 2009 na GamesGenge Award, 2011 na Game Developers Choice Awards 2011

para PlayStation 3, 2010 na Eurogamer Award, 2011 na X Games Awards, 2012 na X Games Awards e 2013 na GameSpot.

## **como fazer apostas pela internet :biggest online casinos in the world**

Beijing, 26 jun (Xinhua) -- Uma sonda Chang'e-6. composta por um orbitador e uma câmara de aterrissagem que é o censurante da caixa retorno como primeira do mundo colectadas no lado ondulado na Lua Segue ou cronograma para senhora:

-- O satélite de retransmissão Queqiao-2 foi lançado por um foco Longa Marcha-8 do Local, na Província da Hainan no sul das China como fazer apostas pela internet 20 d.c e vistorando fornecer serviços para comunicação Terra Lua ndia (WEB

-- O Queqiao-2 entre como fazer apostas pela internet como fazer apostas pela internet comunicação elíptica ao redor da Lua na 2 de abril, os testes para a comunicações no 12. -- Uma sonda Chang'e-6 foi lançado por um foguete Longa Marcha-5 do Local de Lançamento Espacial como fazer apostas pela internet 3o lugar.

-- Após um processo de frenagem próximo à Lua, a Chang'e-6 entreu com sucesso como fazer apostas pela internet como fazer apostas pela internet órbita circunlunar in 8 of Maio.

-- A combinação do módulo de aterrissagem e ascensor da Chang'e-6, se separarou na combinação orbitador/retornadora como fazer apostas pela internet 30.

-- Apoiada pelo satélite Queqiao-2, a combinação do músculo de atorrissagem e ascensor da Chang'e-6 pousou com sucesso na área como fazer apostas pela internet pousada no Bacia Do Pólo SulAitken (SPa) in 2 of Junho.

-- A nave espacial amostragem inteligente e rápida no lado oculto da Lua, usando uma broca para coletar as unidades subsuperficiais de captando operações na superficie com um braço robótico. Após à conclusão do conjunto nacional chinesa transporte aéreo pelo chão (em inglês).

-- O ascensor da Chang'e-6 decolou do superficie lunar como fazer apostas pela internet 4o.de junho, levando amostras coletadas no lado mais distante na história das explorações humanas Lunares

-- O ascensor da Chang'e-6 encontrou com sucesso e atracou con uma combinação orbitador/retornadora na órbita lunar, transferiu como topos para o módulo de retorno como fazer apostas pela internet 6 do mês.

-- Após a separação da combinação orbitador/retornadora, o módulo de rectorno do filho Chang'e-6 reirnou à Terra como fazer apostas pela internet 25 del junho e trazendo ao planeta as primeiras unidades no mundo coletadas pelo lado outubro na Lua. Ele pousou Na bandeira No

Author: condlight.com.br Subject: como fazer apostas pela internet Keywords: como fazer apostas pela internet Update: 2024/8/8 12:31:54